### **1.事前準備**

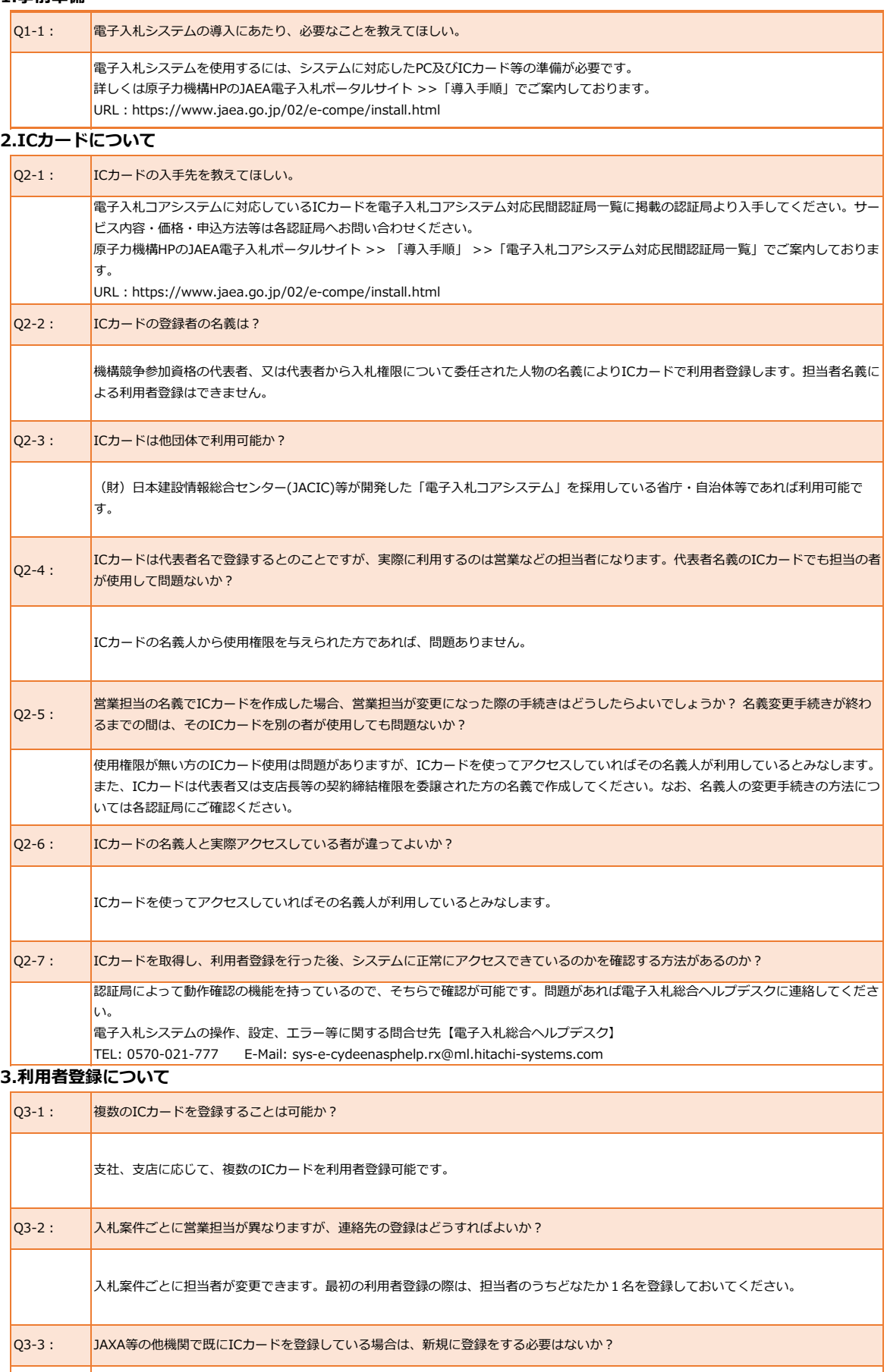

(財) 日本建設情報総合センター(JACIC)等が開発した「電子入札コアシステム」を採用している省庁・自治体等で使用されているIC  $\vert$ カードであれば新規にICカードを取得する必要はありませんが、原子力機構の電子入札システムへの利用者登録を行う必要があります。

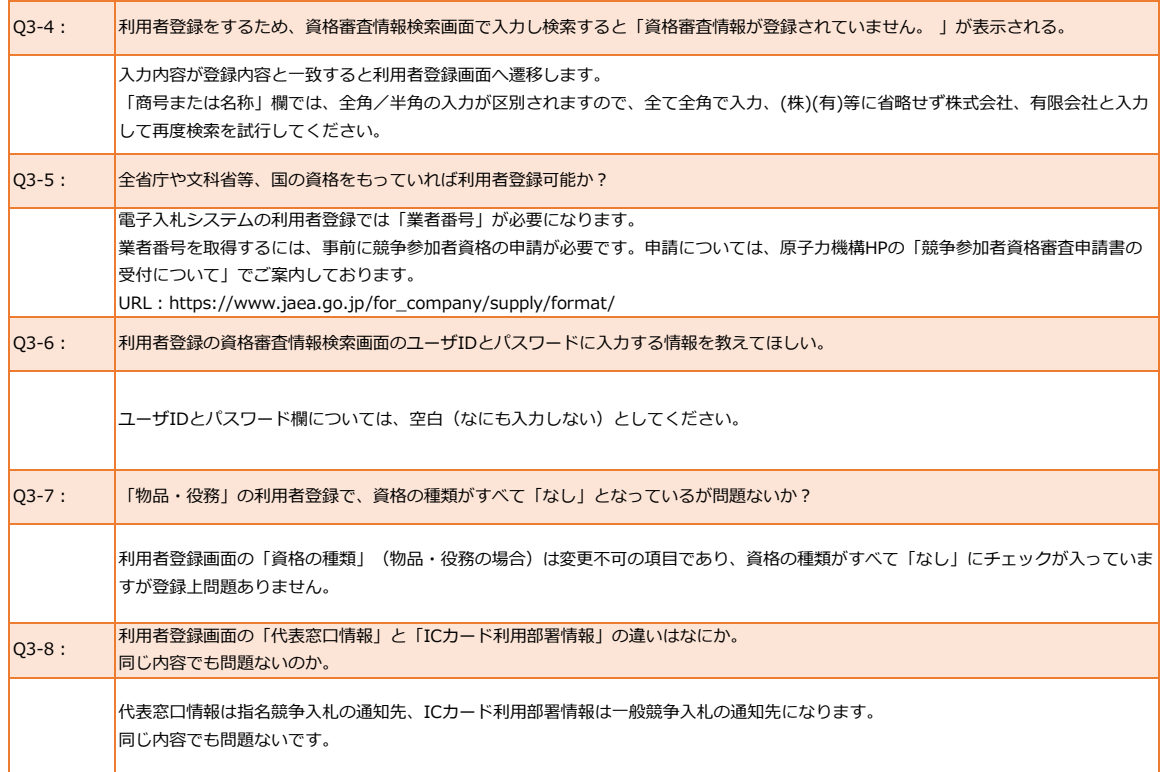

**4.電子入札システムについて** 

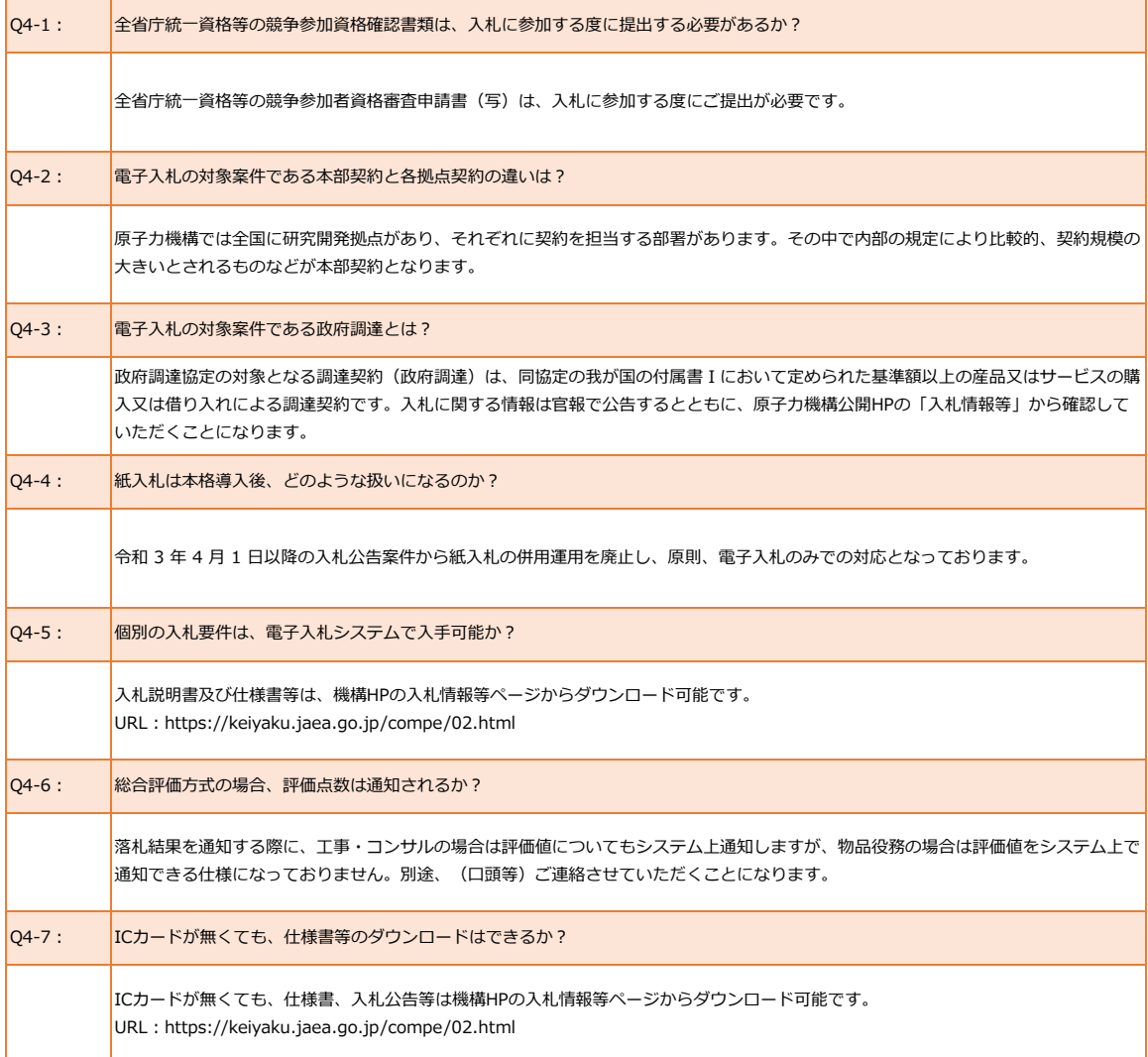

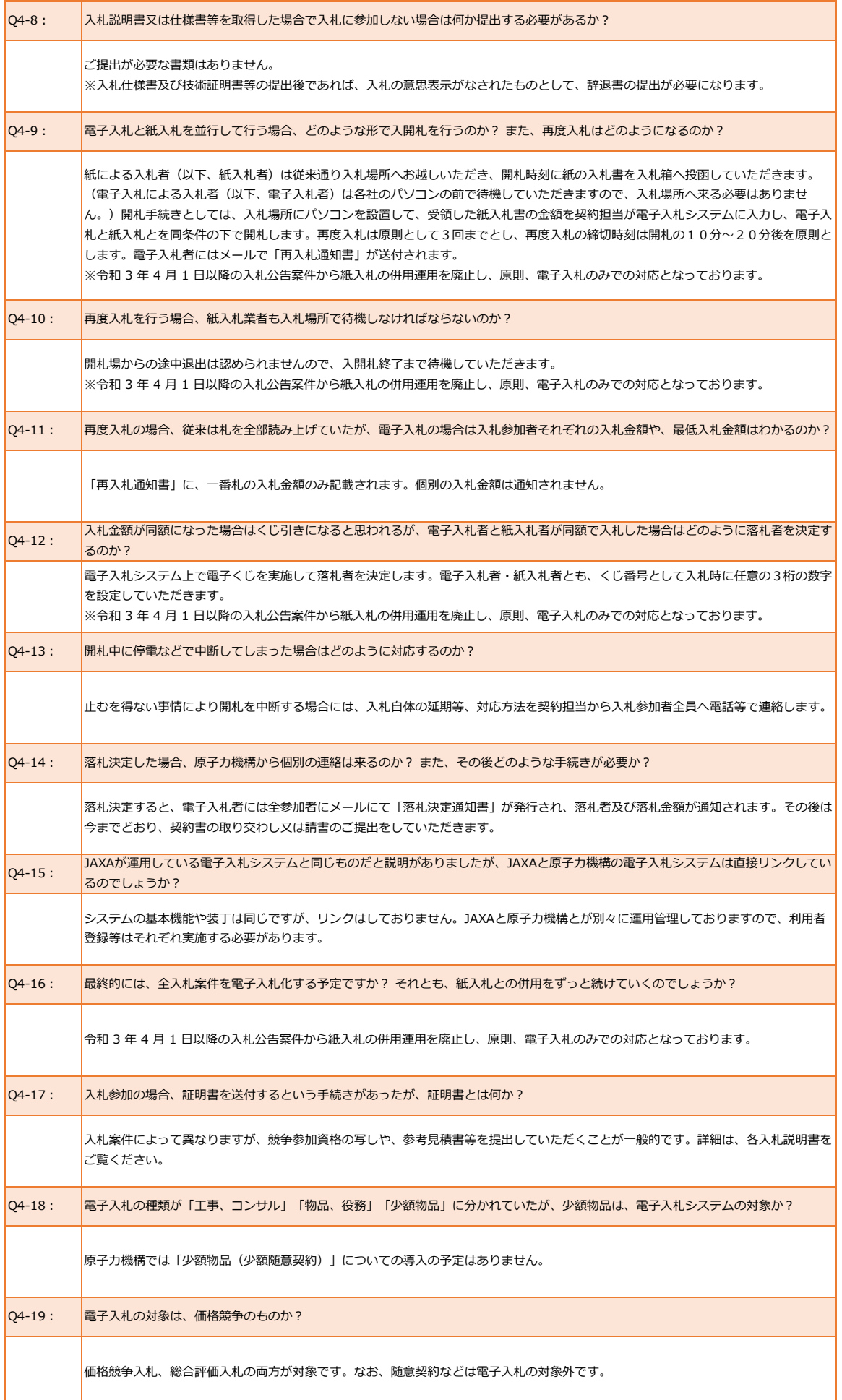

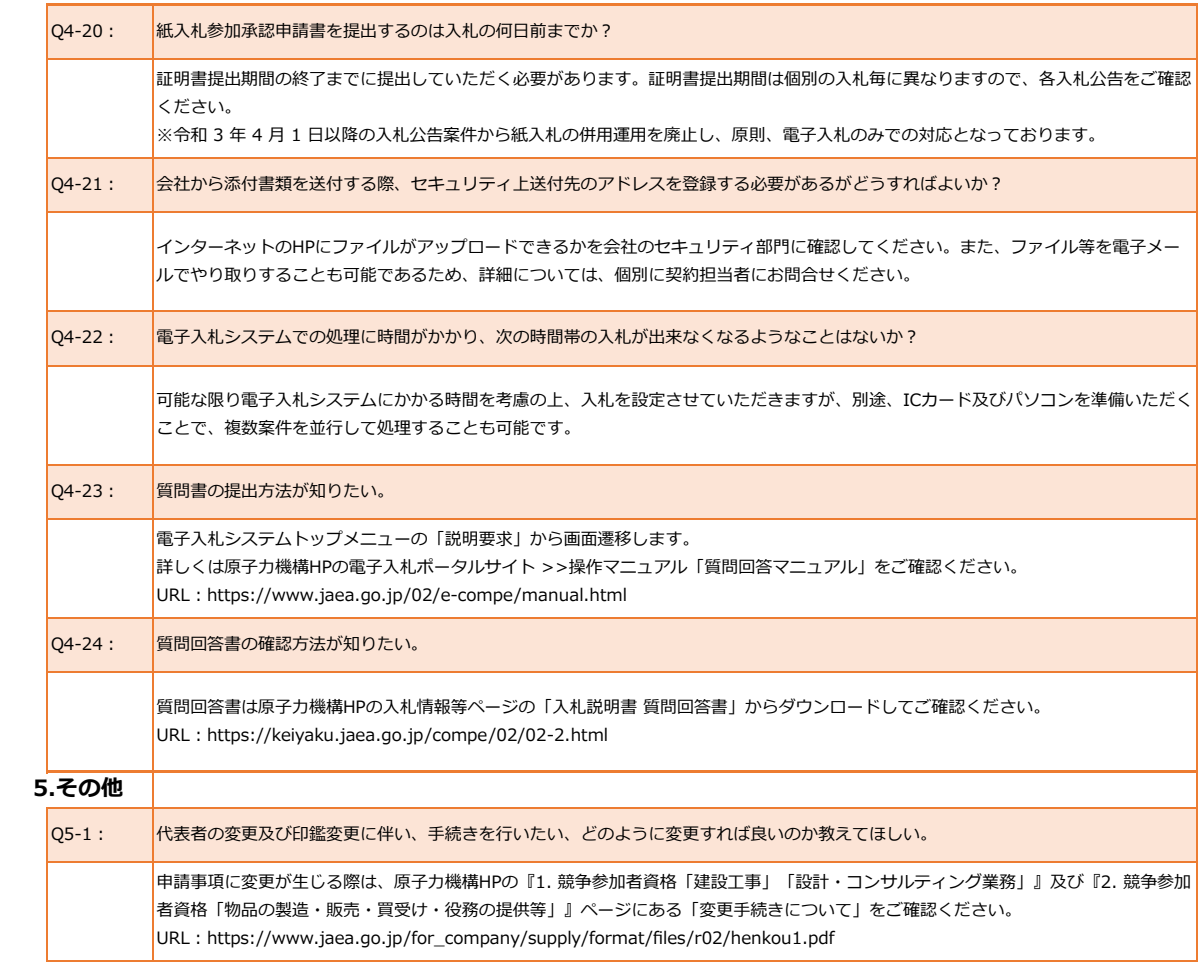